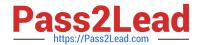

# E20-507<sup>Q&As</sup>

VMAX3 Solutions Specialist Exam for Storage Administrators

# Pass EMC E20-507 Exam with 100% Guarantee

Free Download Real Questions & Answers PDF and VCE file from:

https://www.pass2lead.com/e20-507.html

100% Passing Guarantee 100% Money Back Assurance

Following Questions and Answers are all new published by EMC
Official Exam Center

- Instant Download After Purchase
- 100% Money Back Guarantee
- 365 Days Free Update
- 800,000+ Satisfied Customers

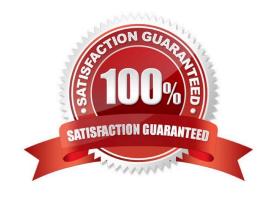

# https://www.pass2lead.com/e20-507.html

2024 Latest pass2lead E20-507 PDF and VCE dumps Download

## **QUESTION 1**

| Which command enables consistend | y protection f | ior devices in ( | Concurrent SRDF? |
|----------------------------------|----------------|------------------|------------------|
|----------------------------------|----------------|------------------|------------------|

- A. symrdf enable consistency
- B. symcfg enable consistency
- C. symrdf enable
- D. symcg enable

Correct Answer: D

#### **QUESTION 2**

An application is using four VMAX3 devices. A TimeFinder SnapVX snapshot of the Storage Group containing these devices is created at 10 AM. The storage administrator adds another device to this Storage Group at 2 PM. A restore

operation is performed at 3 PM using the snapshot.

What will be the status of the newly added device, after the restore operation?

- A. Not Ready
- B. Read/Write enabled
- C. Write disabled
- D. Failed

Correct Answer: A

Reference: http://ireland.emc.com/collateral/TechnicalDocument/docu68926.pdf (page 28)

### **QUESTION 3**

How many linked targets, per source, are allowed when using TimeFinder SnapVX?

- A. 128
- B. 256
- C. 512
- D. 1024

Correct Answer: D

To access a point-in time-copy, create a link from the snapshot data to a host mapped target device. SnapVX supports up to 1,024 linked targets per source device. Links can be a permanent copy on a target device, or a temporary copy

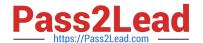

# https://www.pass2lead.com/e20-507.html

2024 Latest pass2lead E20-507 PDF and VCE dumps Download

that no longer retains the point-in-time copy of the data once the link is removed. Reference: http://ireland.emc.com/collateral/TechnicalDocument/docu68926.pdf

#### **QUESTION 4**

What is the recommended maximum distance for an SRDF/S solution?

- A. 100 km
- B. 125 km
- C. 200 km
- D. 250 km

Correct Answer: C

Reference: https://community.emc.com/thread/123013?start=0andtstart=0

#### **QUESTION 5**

A systems administrator recently installed Unisphere for VMAX and wants to determine the available ports on the VMAX 200K. What should be selected within Unisphere to obtain this information?

- A. System > Dashboard
- B. Administration Tasks
- C. Host > Tasks
- D. Storage > Tasks and Dashboard

Correct Answer: A

Reference: http://www.emc.com/collateral/TechnicalDocument/docu59483.pdf (p.727)

E20-507 PDF Dumps E20-507 VCE Dumps E20-507 Braindumps